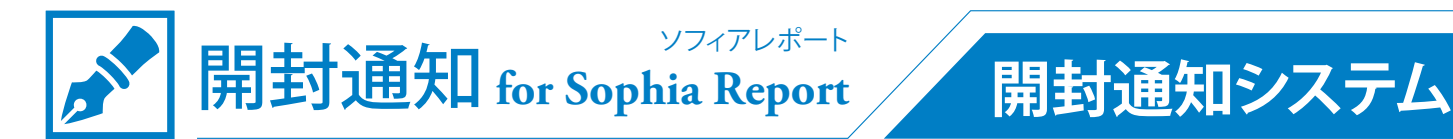

# 画像診断報告書の見落としを防止 未読文書は主治医を含め、指定した医師に通知

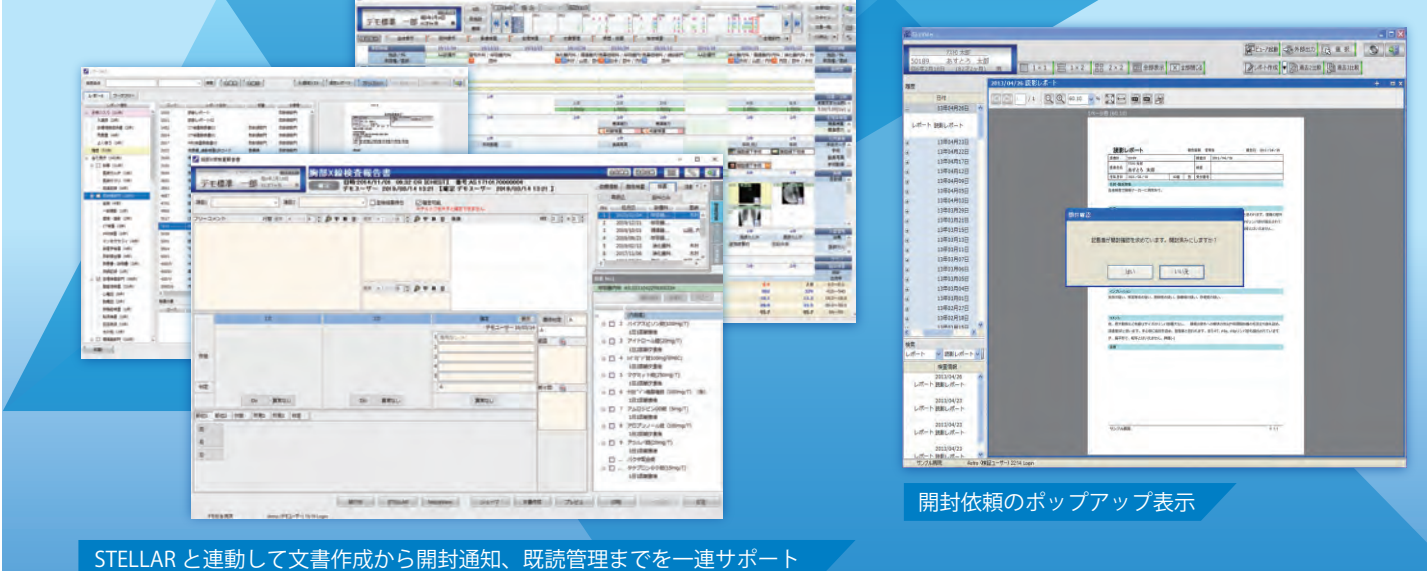

 開封通知は、単に参照確認だけではなく、重要診断などの場合は主治医に通知を行い、報告書の確認を促せるシス テムです。診療文書の電子化が進み報告書の未読の状態が非常に増えたと言われており、昨今では未読による事故も 多く指摘されている状況で、参照確認の仕組みが必要になってきたため、統合ビューアと連動し、文書作成から開封 通知、既読管理までを一連でサポートします。

### **① 文書の開封依頼**

 文書記載時、スキャン取り込み時、他社システムからの開 封通知など一元的に開封依頼を管理し、通知をすることがで きます。当社システム内では、相手と内容を選択して保存す るだけで通知が行え、オーダ医や所属部署、指定医師など細 かく設定することができ、STELLAR の時系列画面上でも未読 文書の確認ができます。

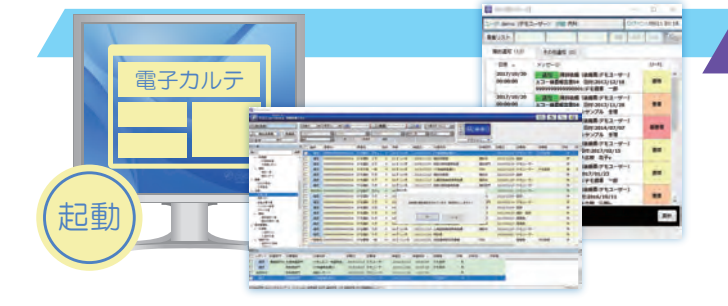

## **③ 開封状況進捗の確認**

 開封リストから開封状況の確認がリアルタイムで行えます。 複数の開封確認も同一リストからでき、未開封一覧と開封済 み一覧の管理が可能です。また、配信されている任意の開封 依頼の開封状況を当該医師の代わりに確認することも可能で す。

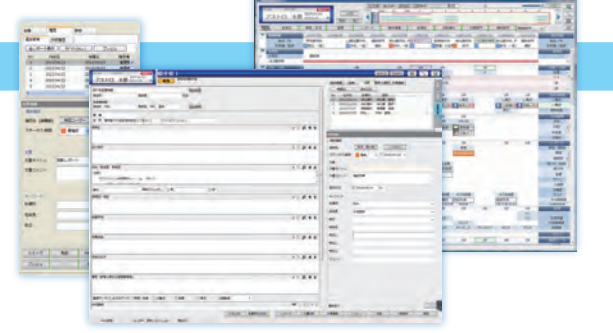

# **② 開封依頼の確認リスト**

 開封依頼は電子カルテまたは STELLAR( ステラ ) を起動する ことで、確認用のポップアップランチャーが表示することが できます。色分けをすることで分かりやすく重要度を可視化 し、開封依頼の一覧から直接所見レポートをクリックするこ とで開封済みとなり閲覧をすることができます。

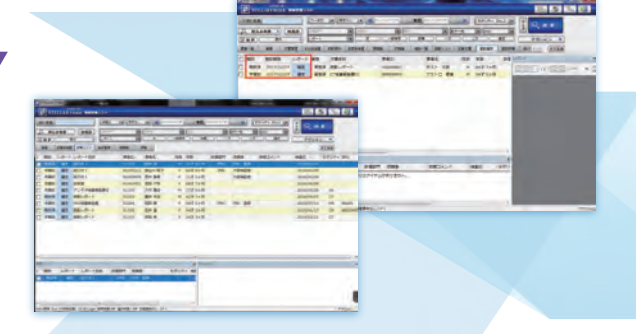

**& ASTROSTAGE**